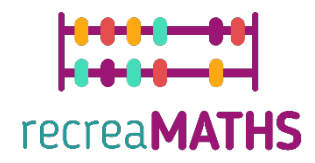

# Mathematical 3D Printed Exhibits **Exhibits** DIY Creation Kit

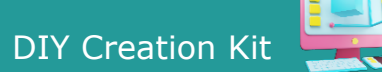

# **Sort your vegetables**

#### **Learning Objectives:**

- Know how to manipulate simple shapes using tinkercad.com
- Understand how 3D printers work and the limitations of 3D printing.

#### **Level of Difficulty: Level 1**

#### **List of Materials Required:**

- A 3D printer
- 4 or 2 colours of filament for the 3D printer

#### **3D Modelling Skills Needed:**

- Know how to move an object on the workplane
- Know how to resize an object
- Know how to group objects
- Know how to rotate objects
- Know how to elevate and lower objects on the workplane
- Know how to align objects

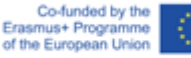

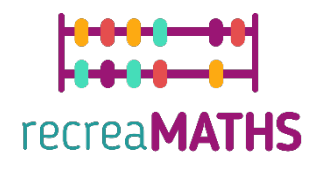

## **Step-by-step 3D Modelling**

## **Carrot**

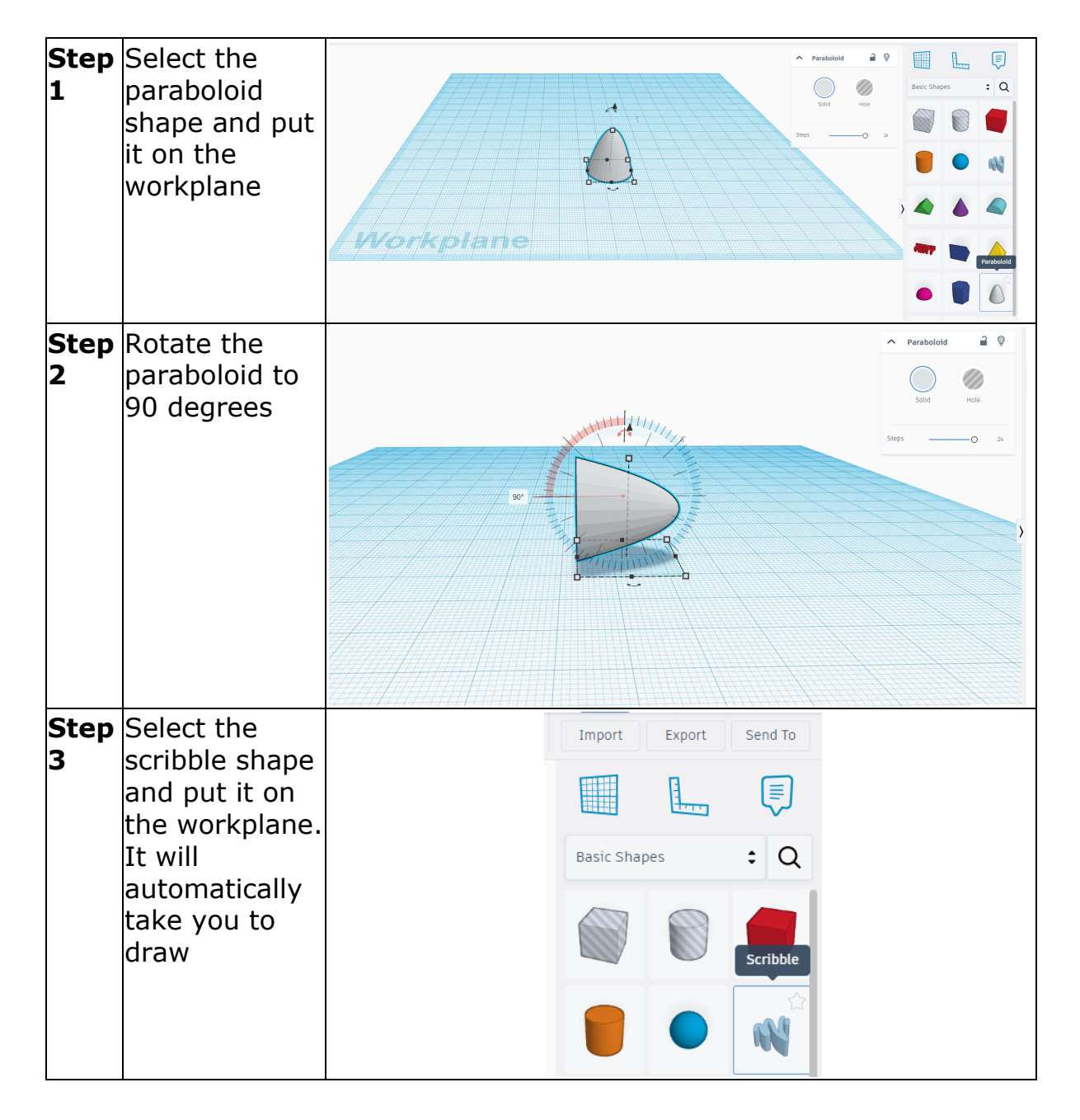

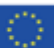

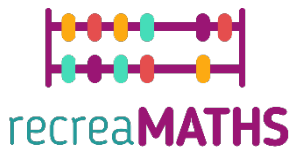

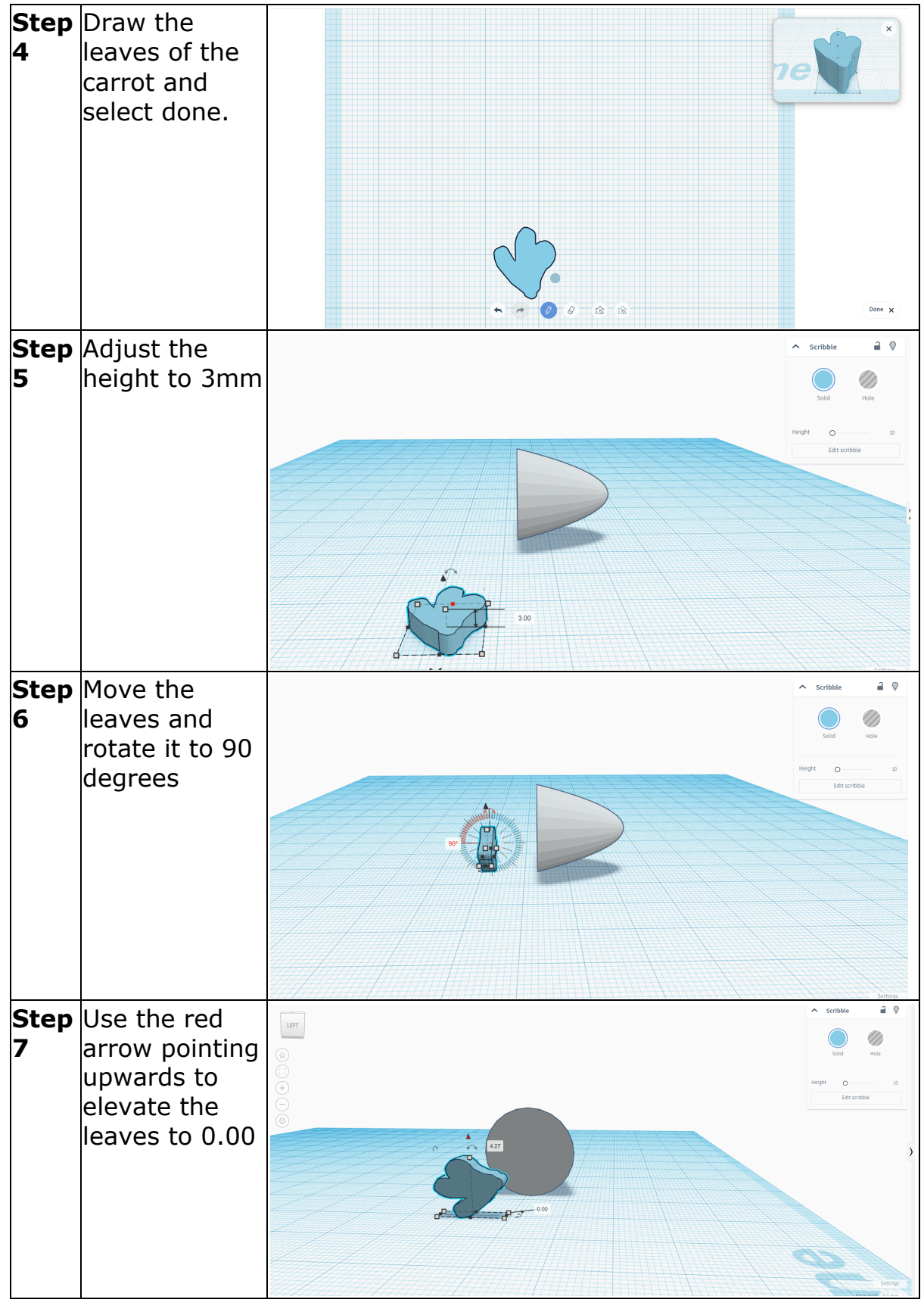

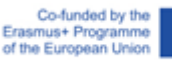

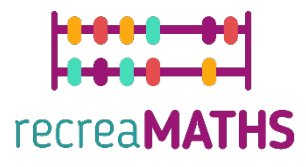

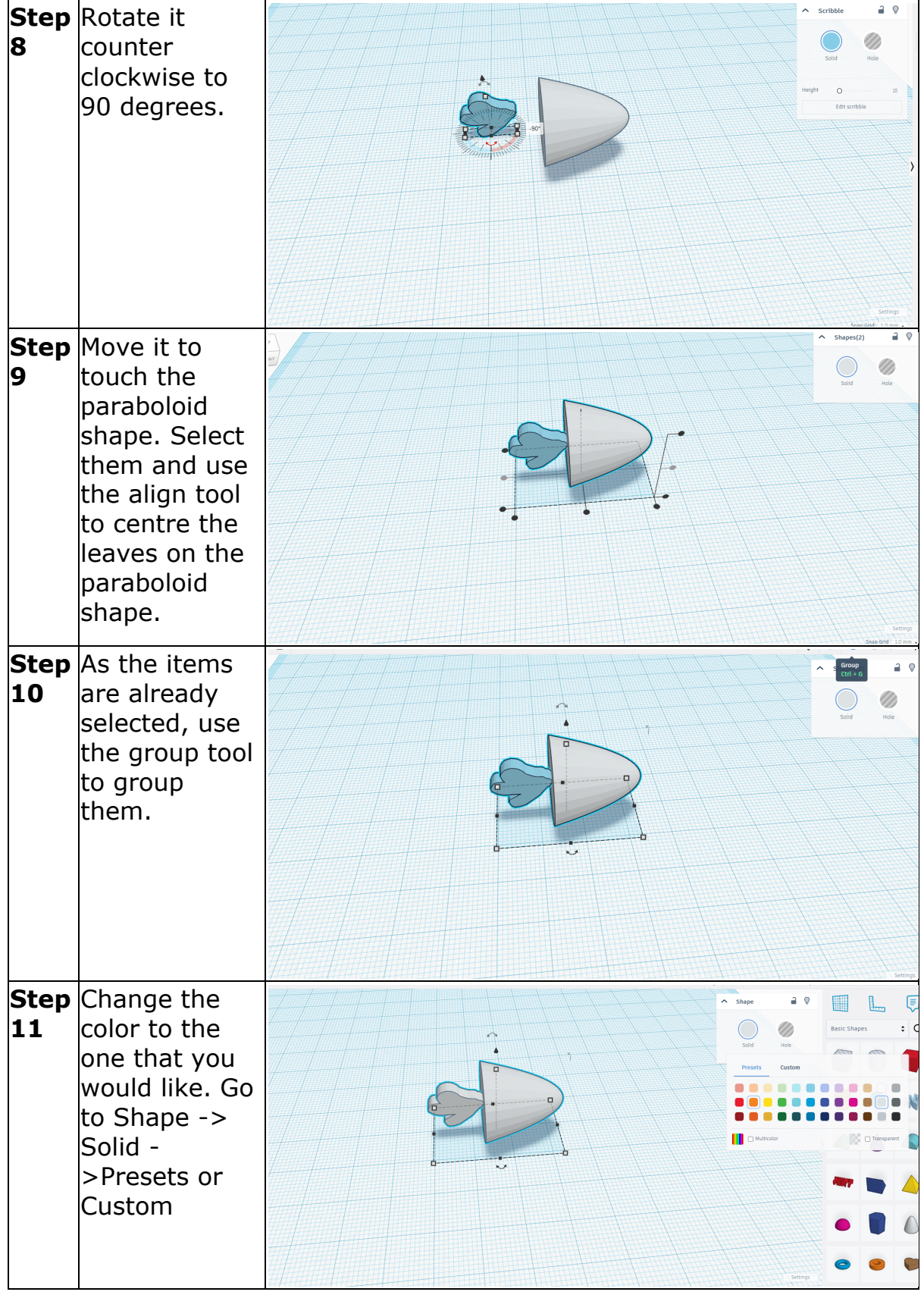

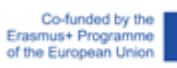

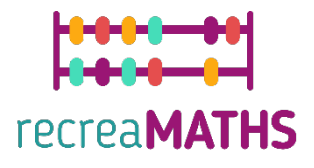

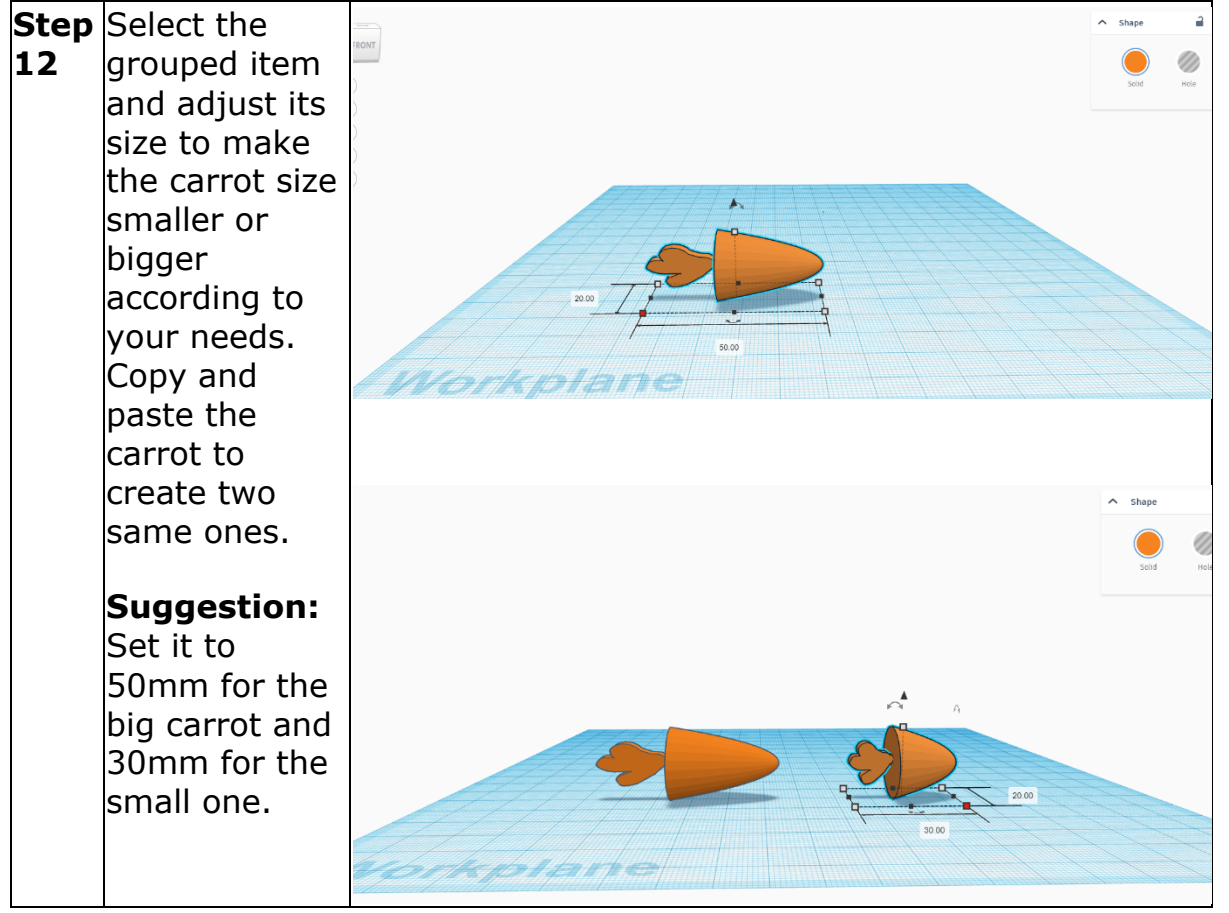

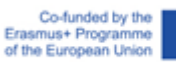

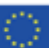

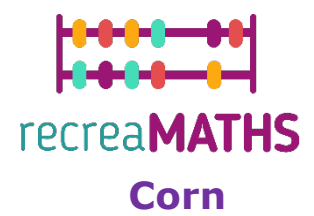

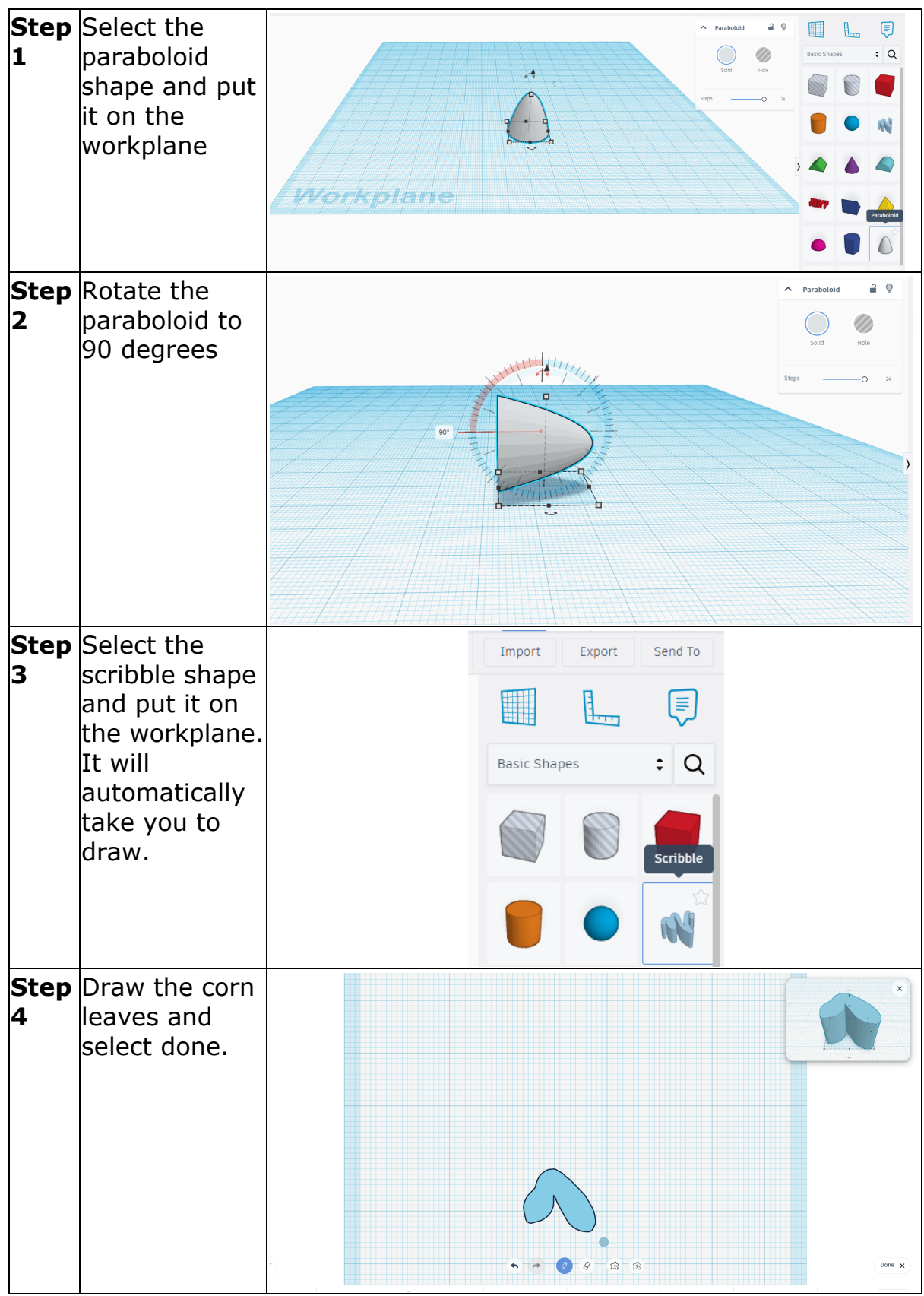

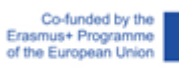

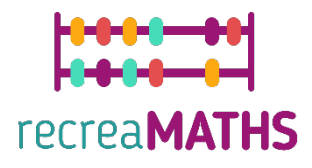

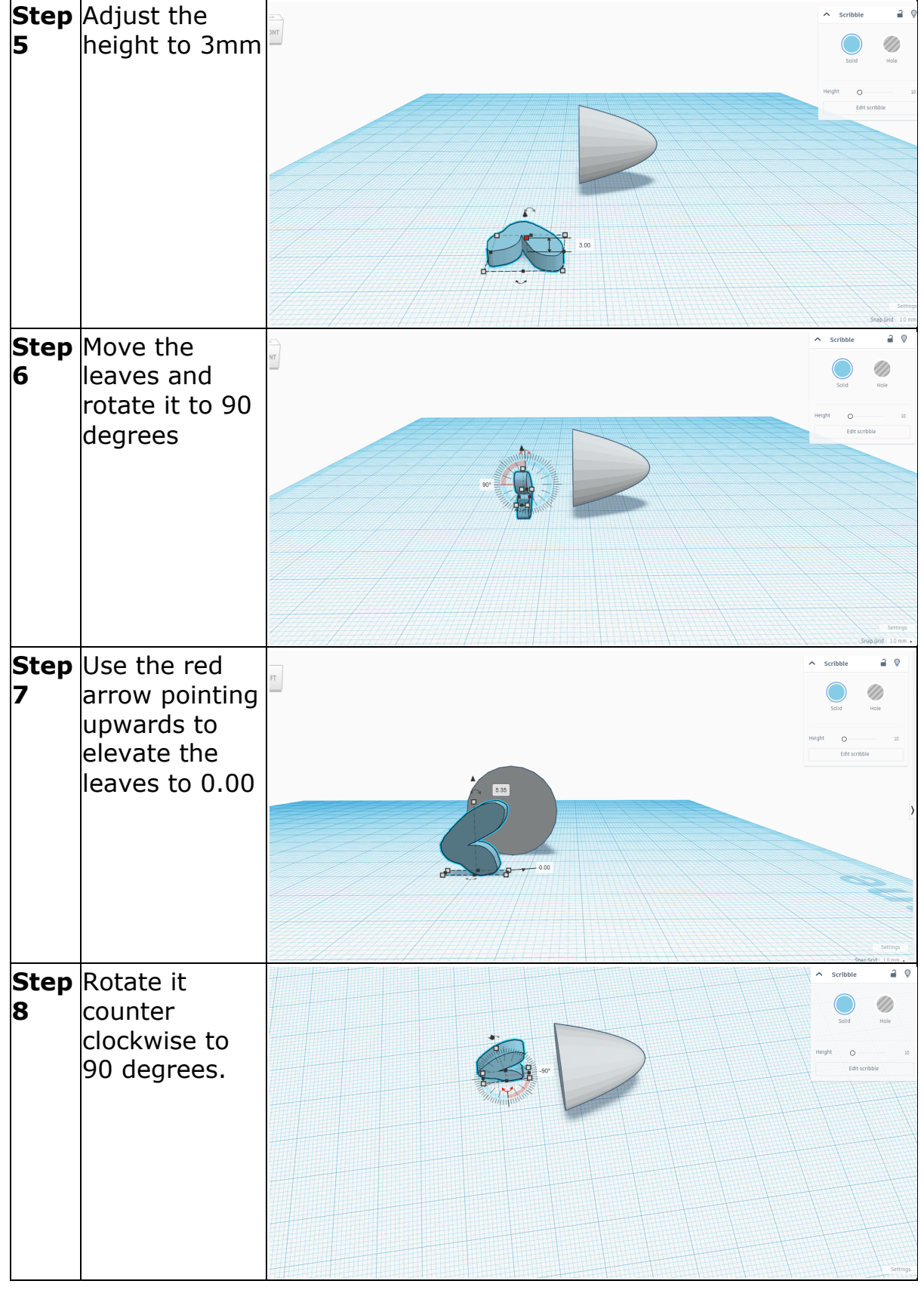

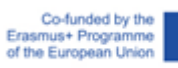

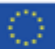

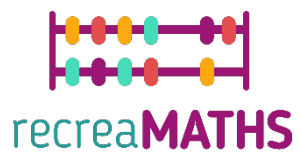

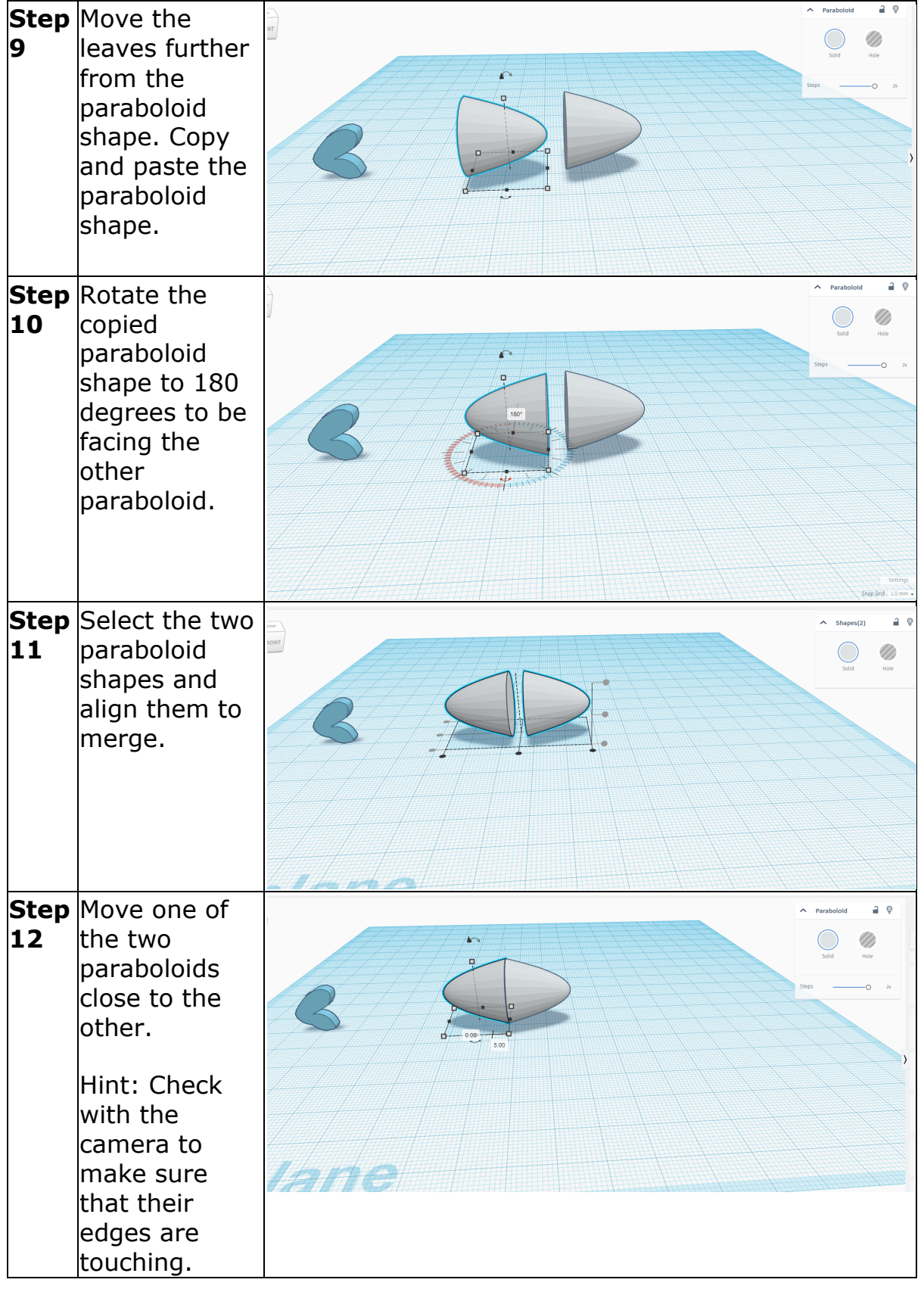

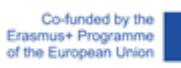

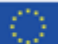

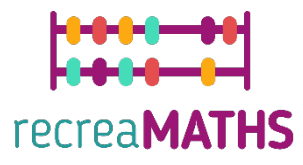

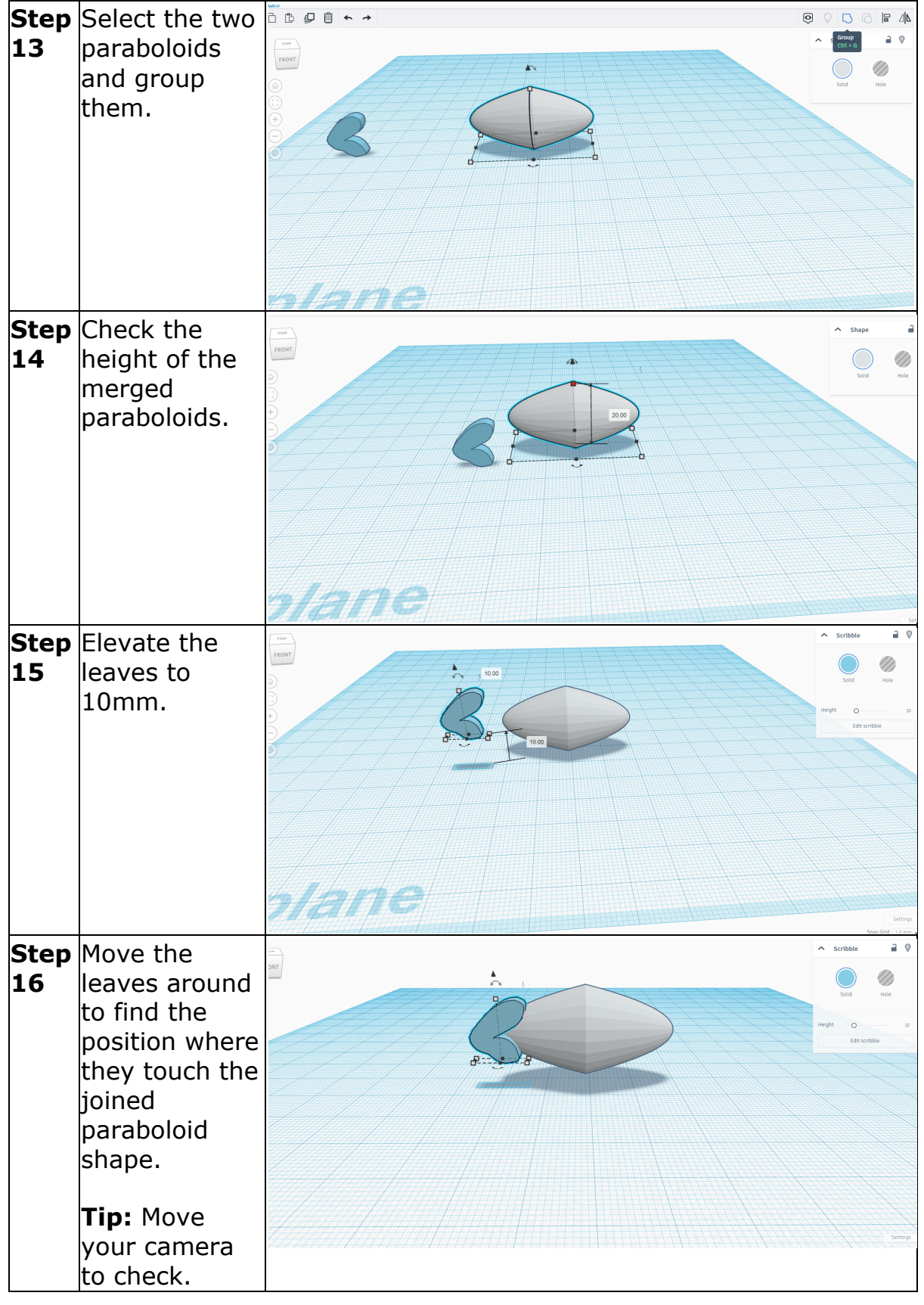

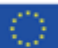

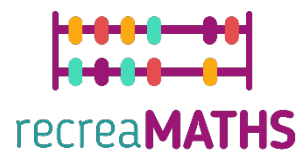

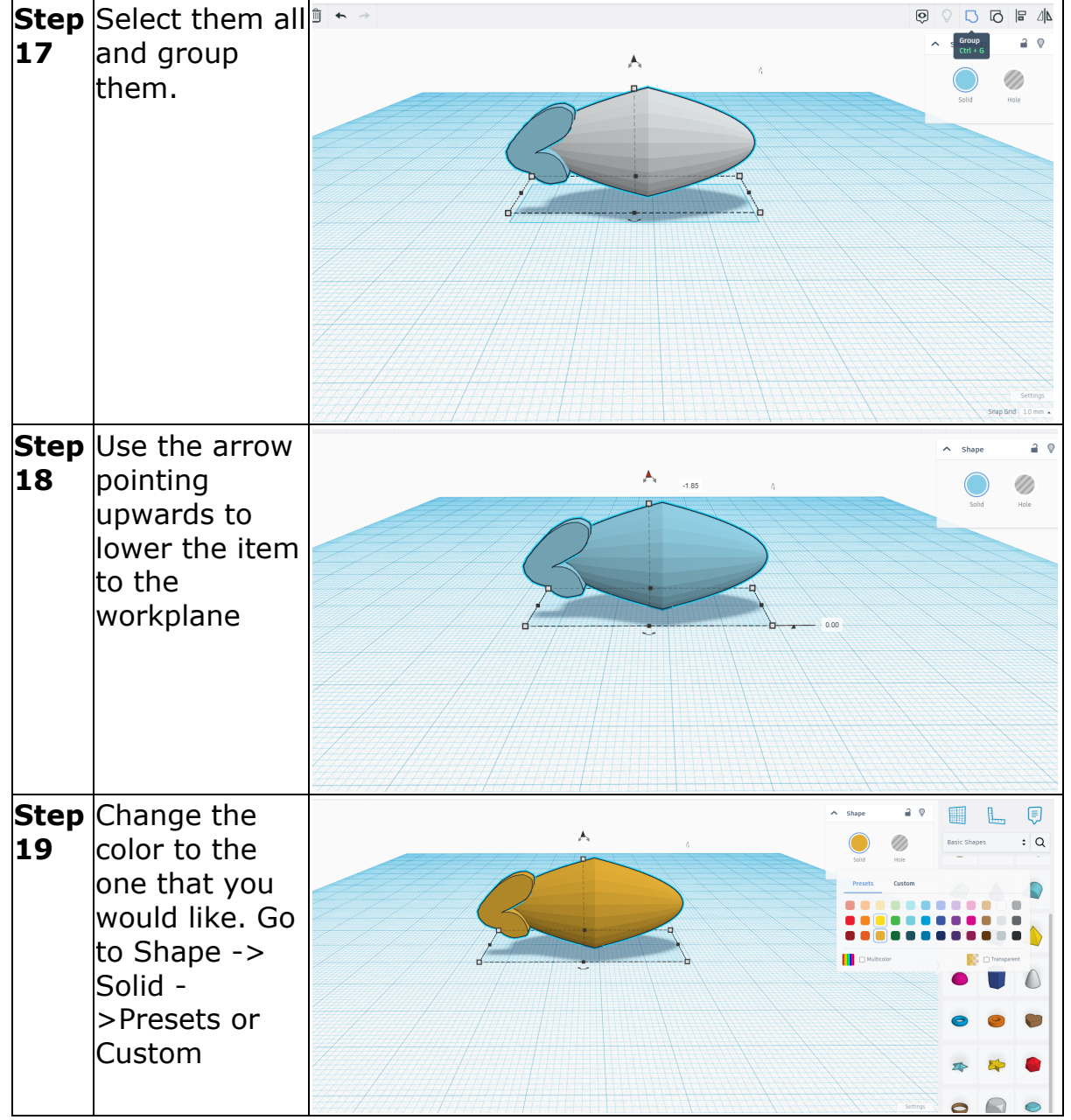

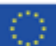

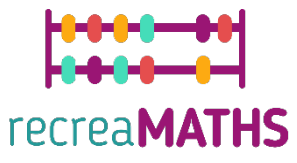

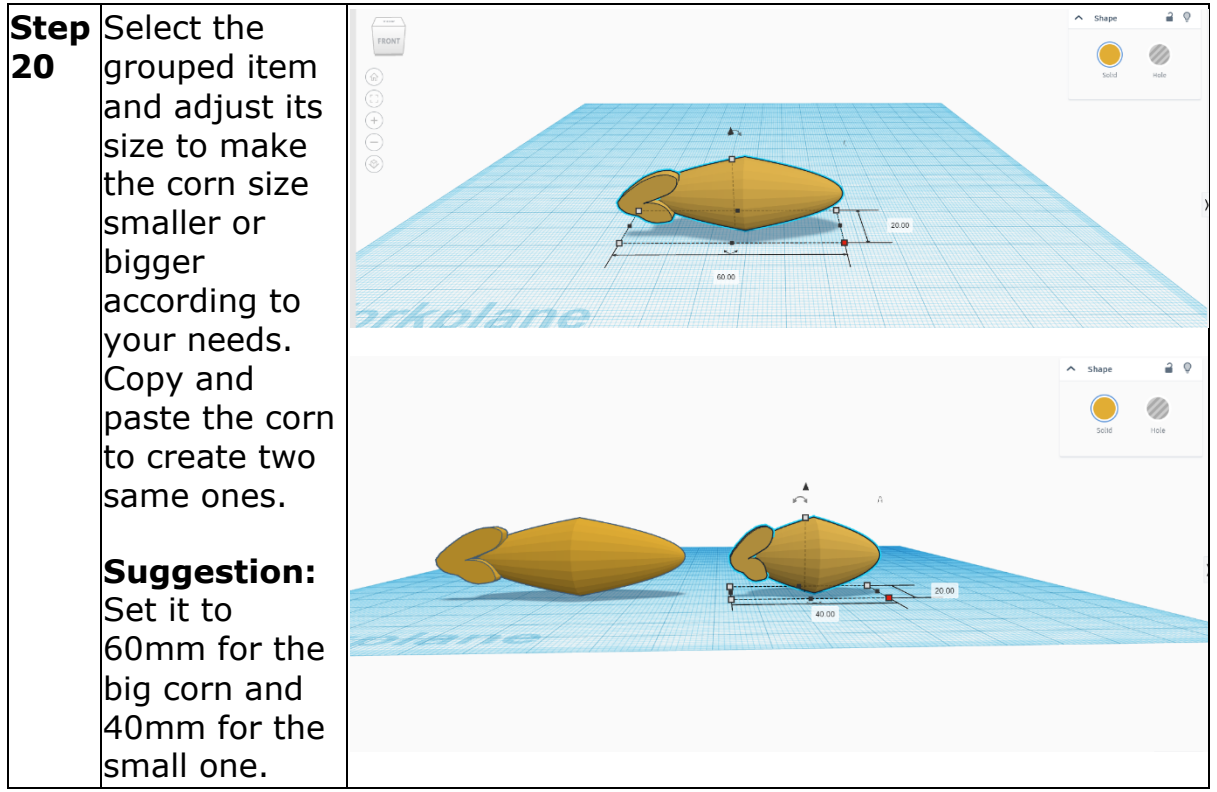

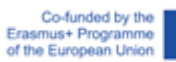

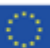

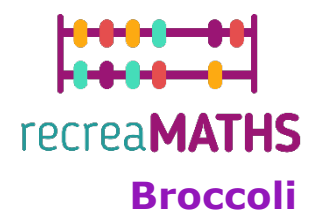

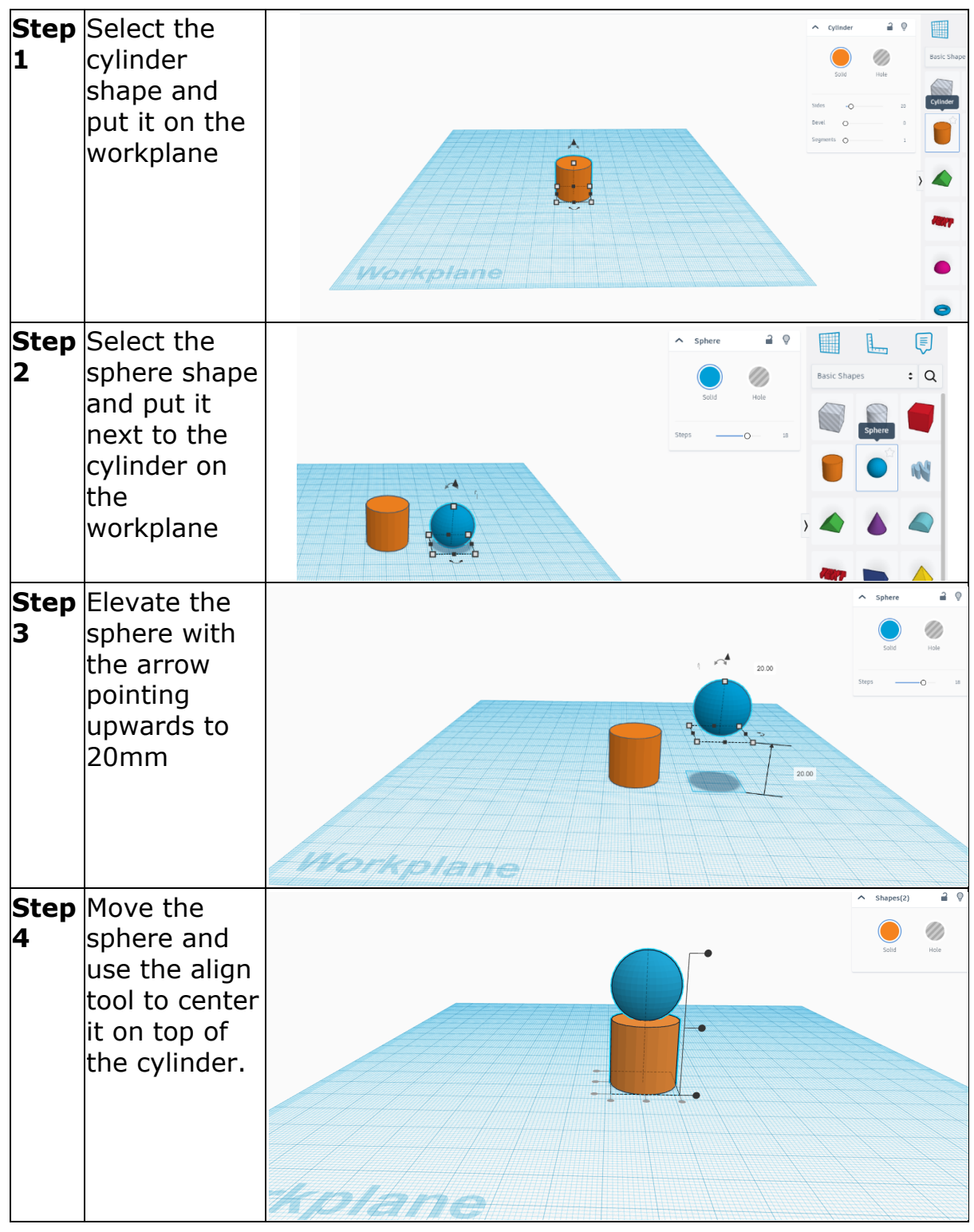

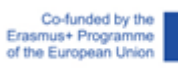

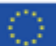

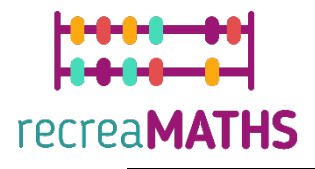

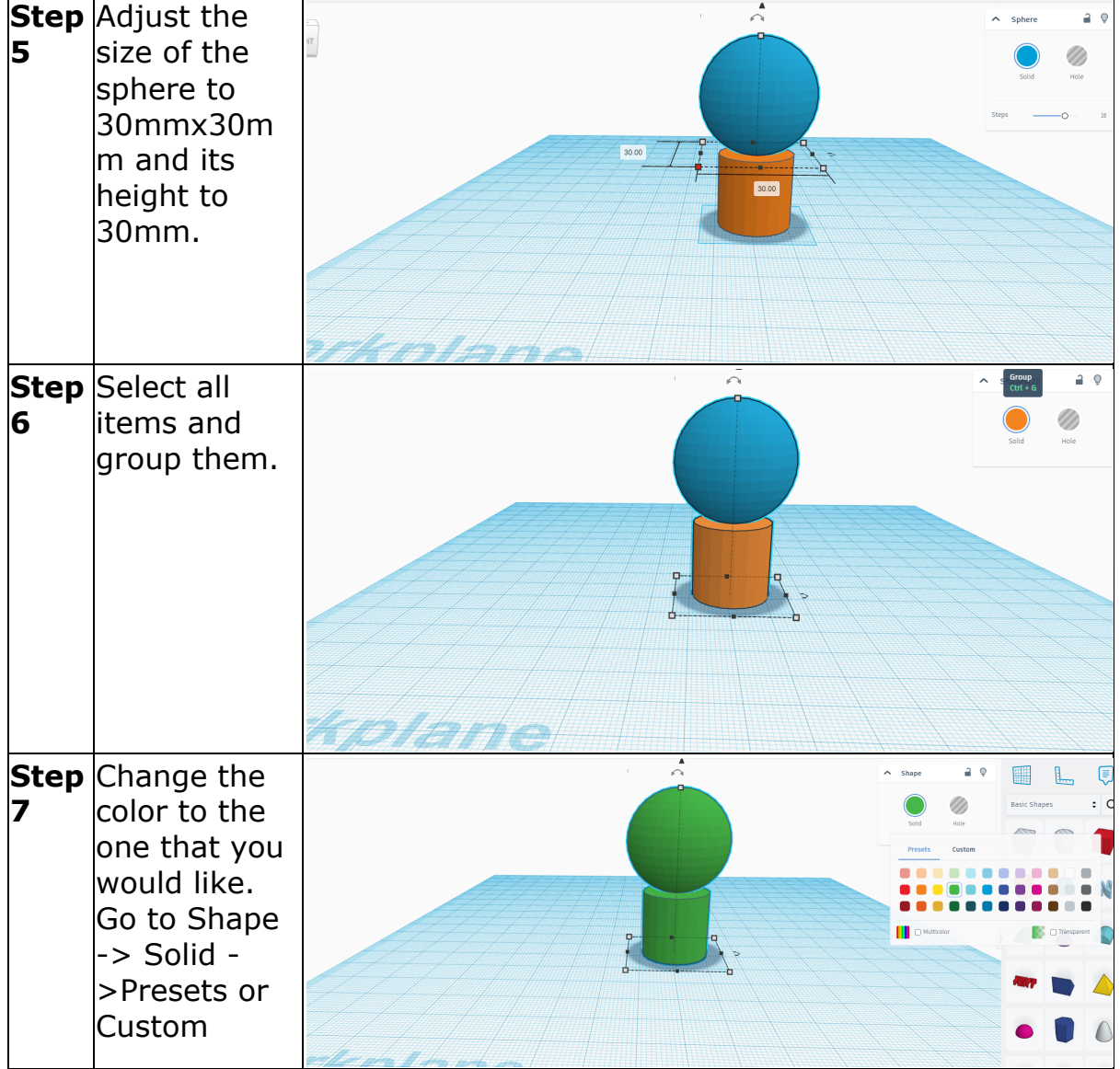

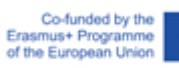

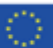

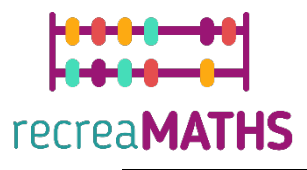

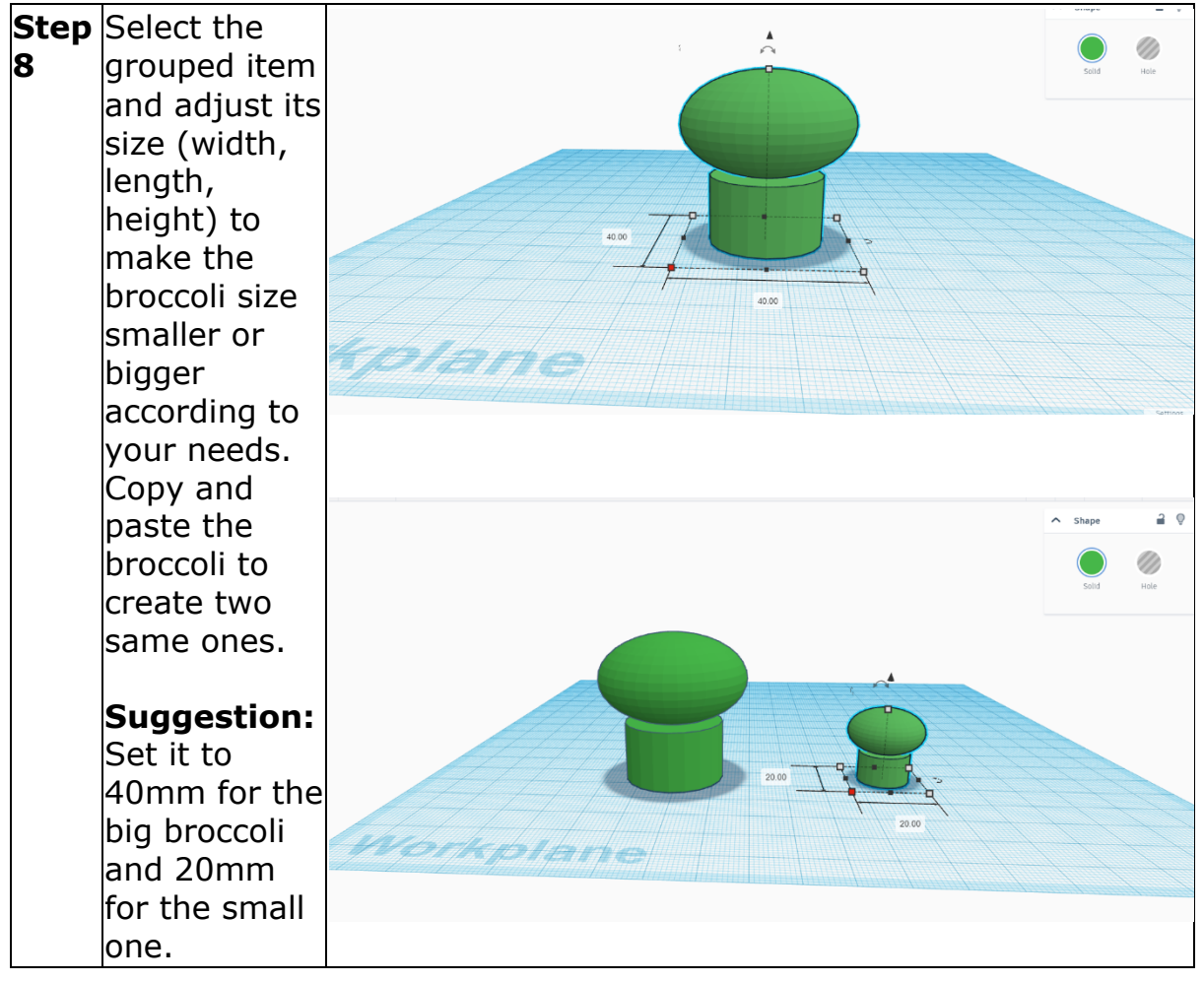

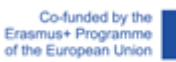

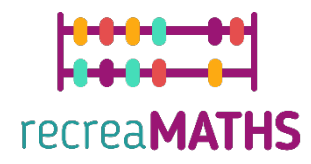

### **Creation of the Exhibit**

*Assemble/disassemble and store the exhibits, accompanied by the corresponding time-frames*

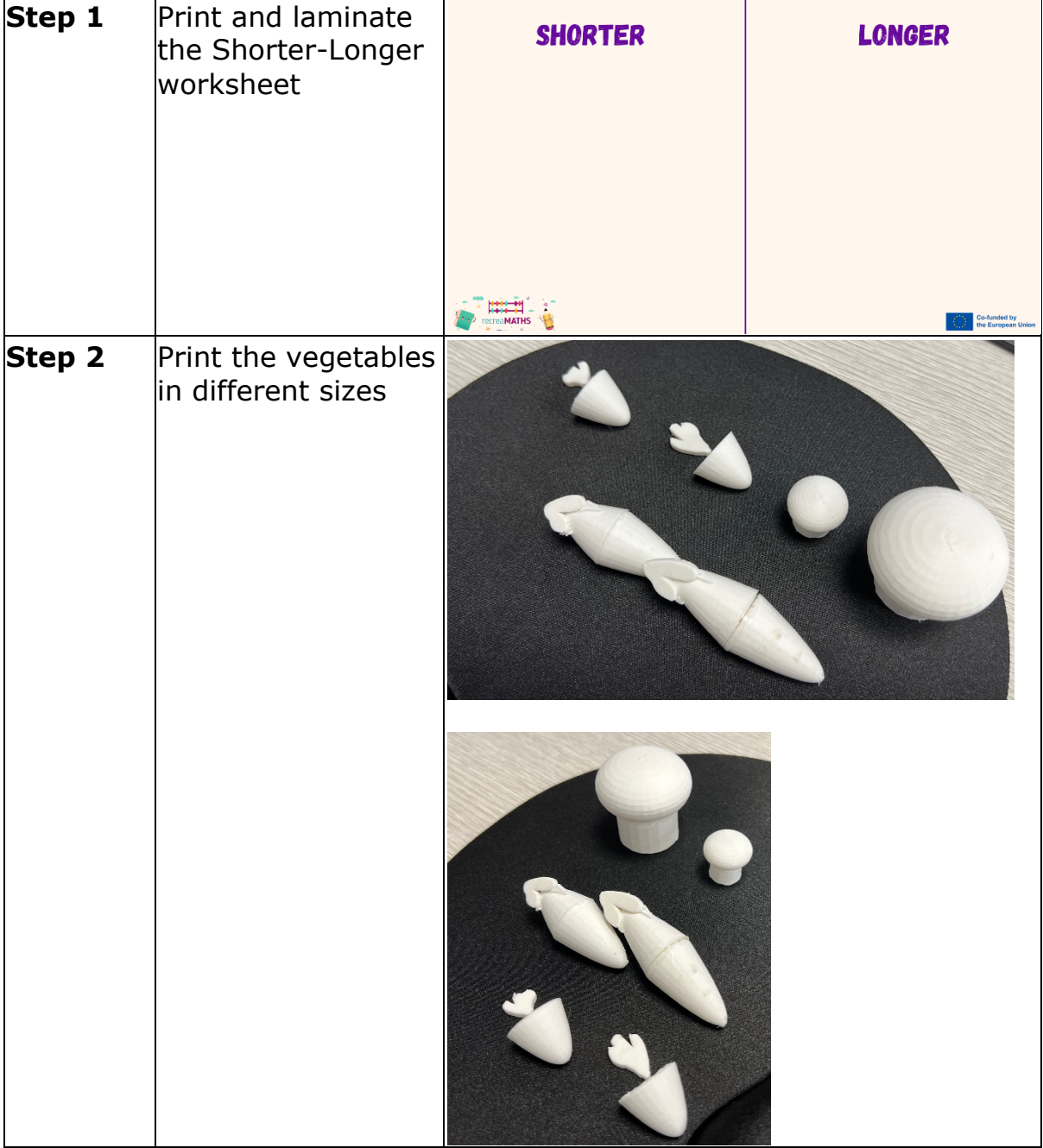

# **Design Map**

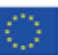

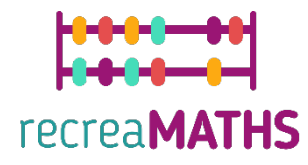

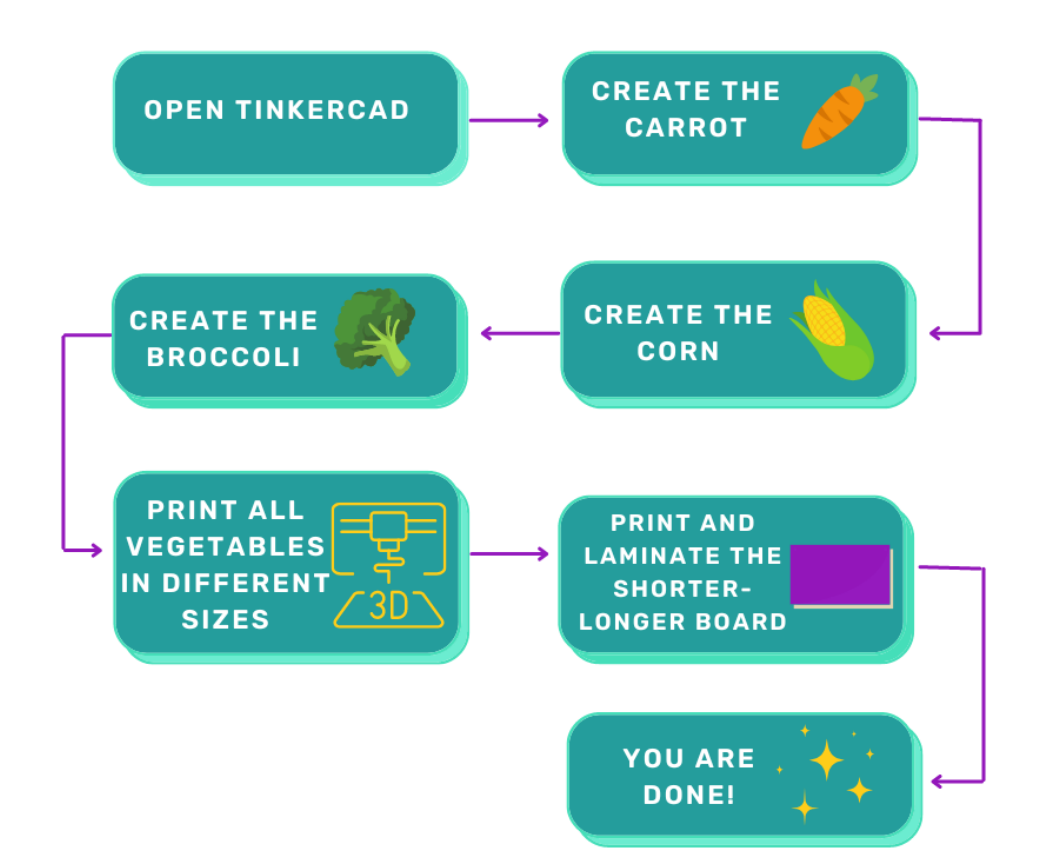

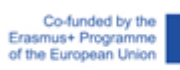

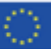